# ELEMENTOS DA EDITORAÇÃO CIENTÍFICA

dicas para simplificar o trabalho

Gildenir Carolino Santos 27 mar. 2023

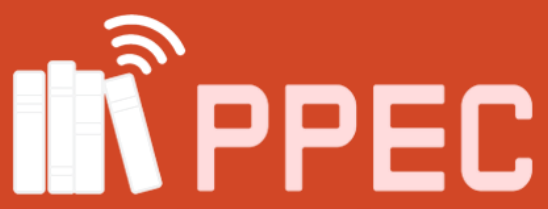

Portal de Periódicos Eletrônicos Científicos da UNICAMP

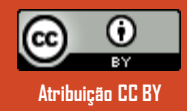

### O que é Editoração Científica?

"*A editoração científica constitui um domínio fundamental da produção de conhecimento, cujos achados são divulgados, sobretudo, na forma de artigos, que gozam a peculiaridade de terem sido aferidos por consultores ad hoc, o que garante a priori sua "qualidade" mínima. Trata-se de um processo complexo que não envolve apenas a relação direta entre autor/editor/revisor, haja vista que estes estão lotados em instituições de ensino/pesquisa, que, por sua vez, estão sob o satélite de agências de fomento à pesquisa e da política de ciência e tecnologia do país. Desta maneira, editorar um periódico científico implica a gestão de relações entre o corpo acadêmico e político-científico que norteia as diretrizes de determinada área*." (RISK, 2010).

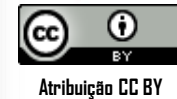

### Processo da Editoração Científica

**Como isso funciona:**

- **Submissão do trabalho** pelo autor.
- **Mediação do editor** para avaliar e seguir fluxo.
- **Avaliação do trabalho** pelos pareceristas.
- **Edição e correção** pelo autor.

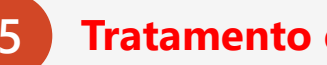

**Tratamento e publicação** do trabalho.

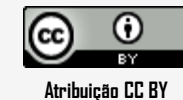

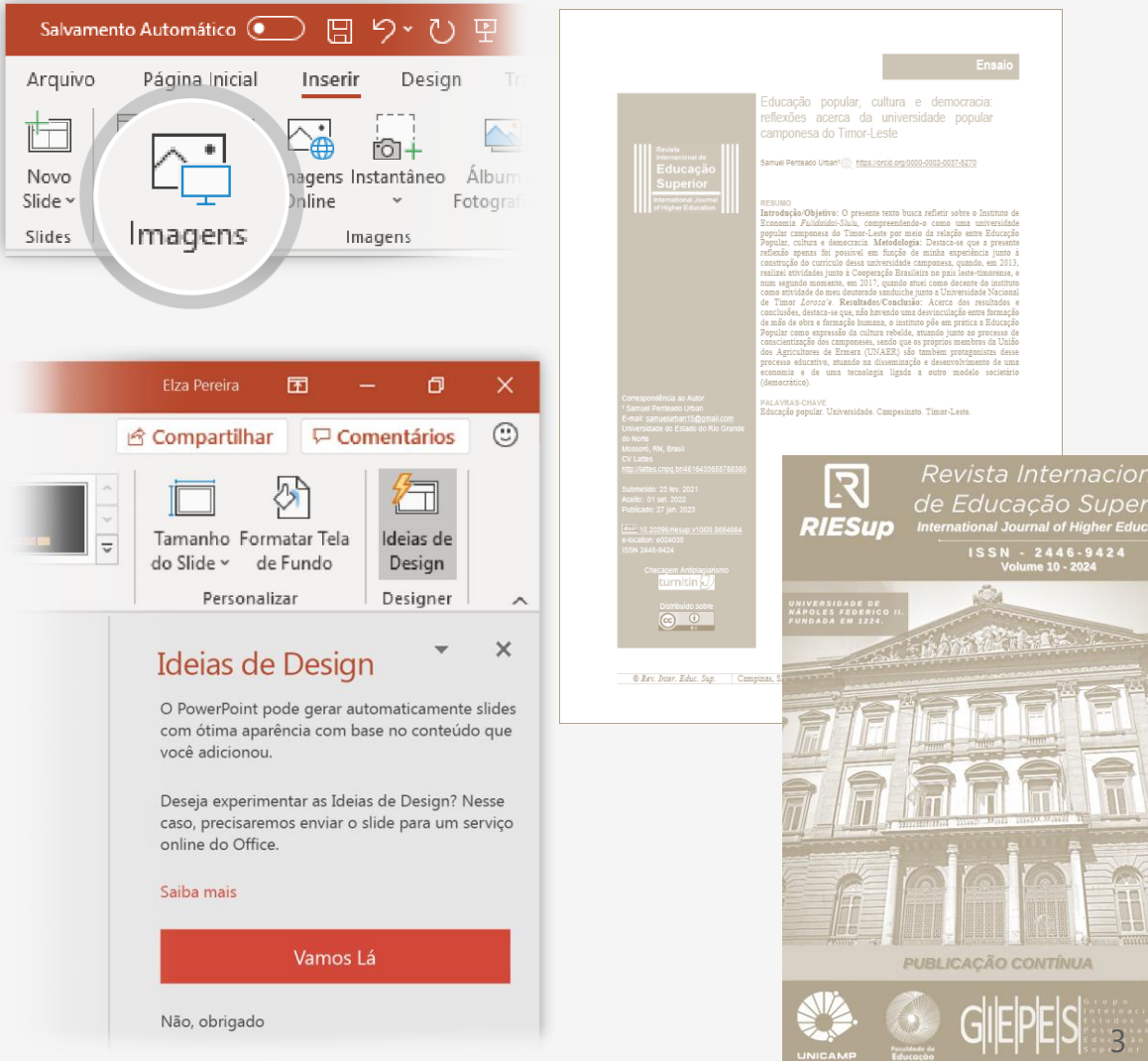

### Coração da Editoração Científica

Três pilares para a formação do núcleo completo da editoração do trabalho:

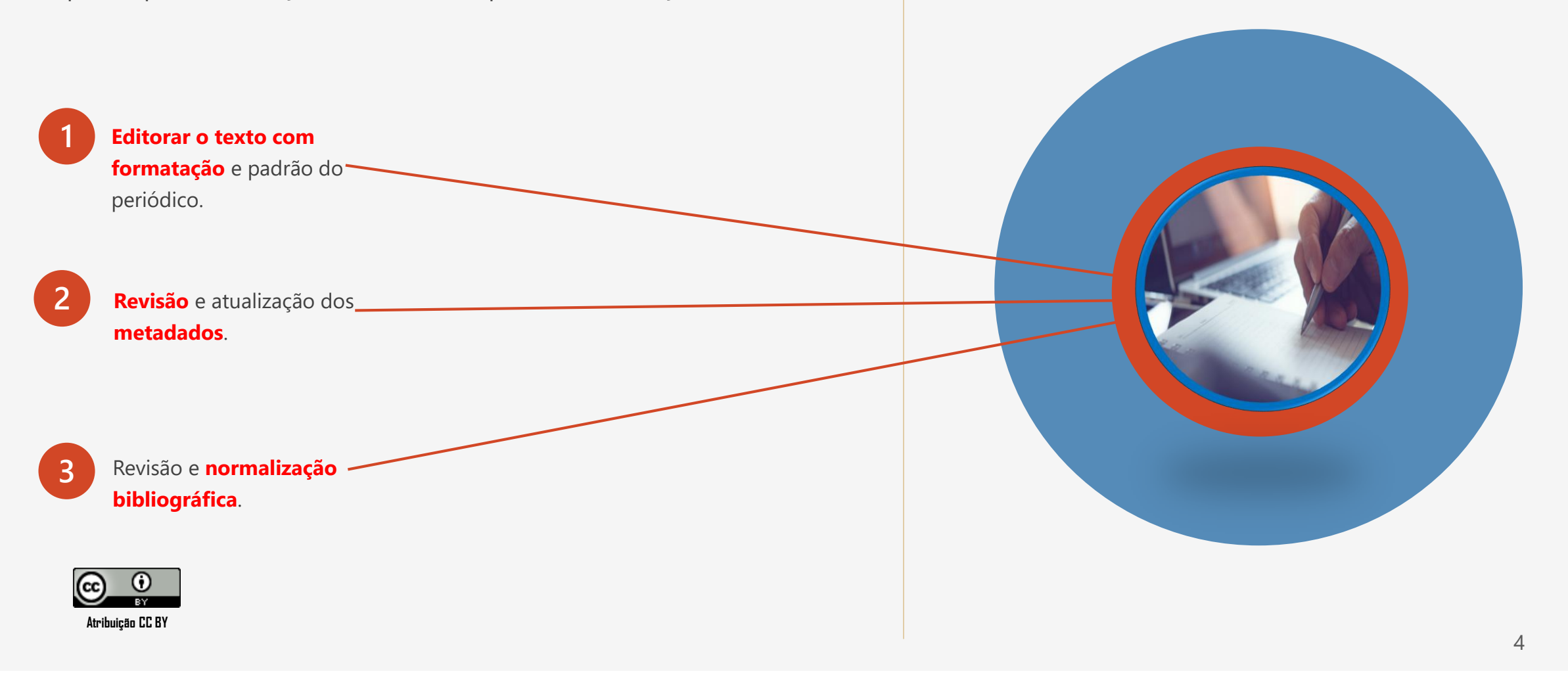

### Conjunto dos componentes da Editoração Científica

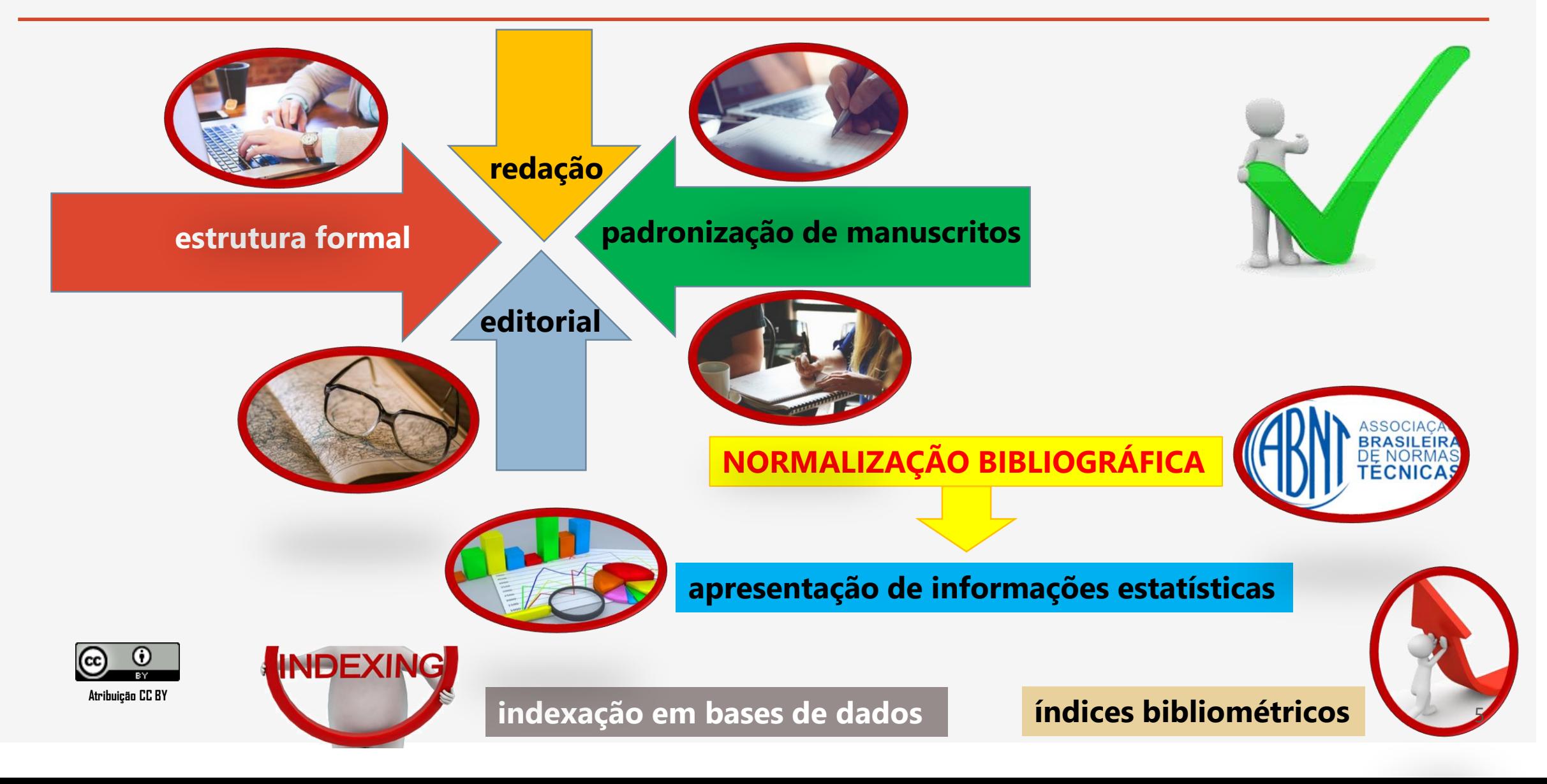

### Processo de conferência do Checklist

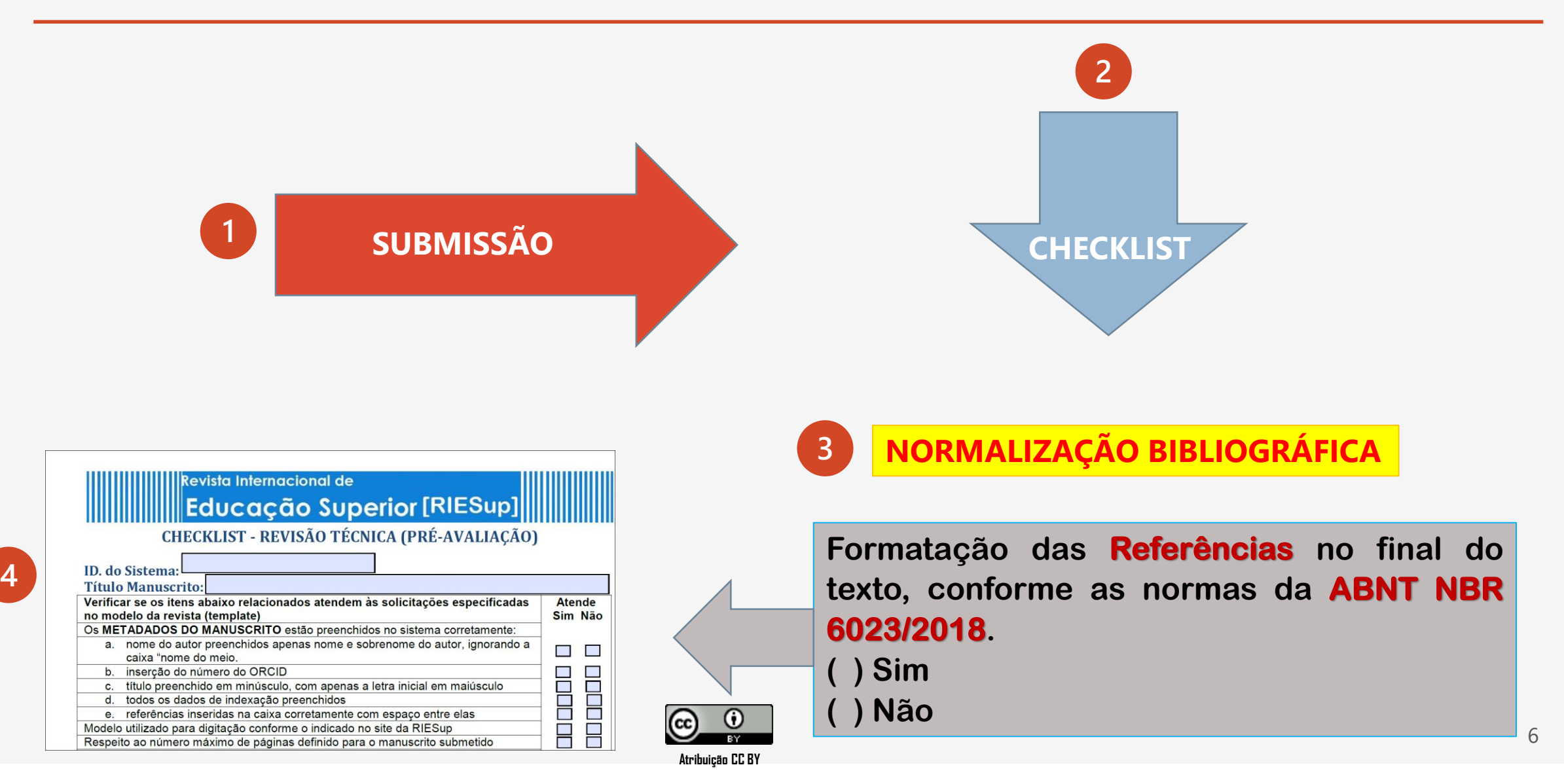

### Ferramentas auxiliares para revisão e normalização bibliográfica

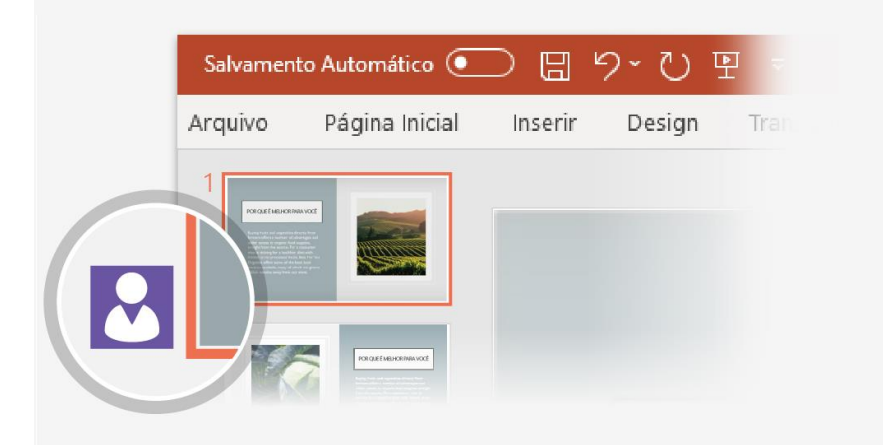

**1**

**Atribuição CC BY**

**MORE** (Mecanismo *Online* de Referências) – Gerenciador e criador de referências

**MENTHOR** – Formatação automática de Referências em ABNT

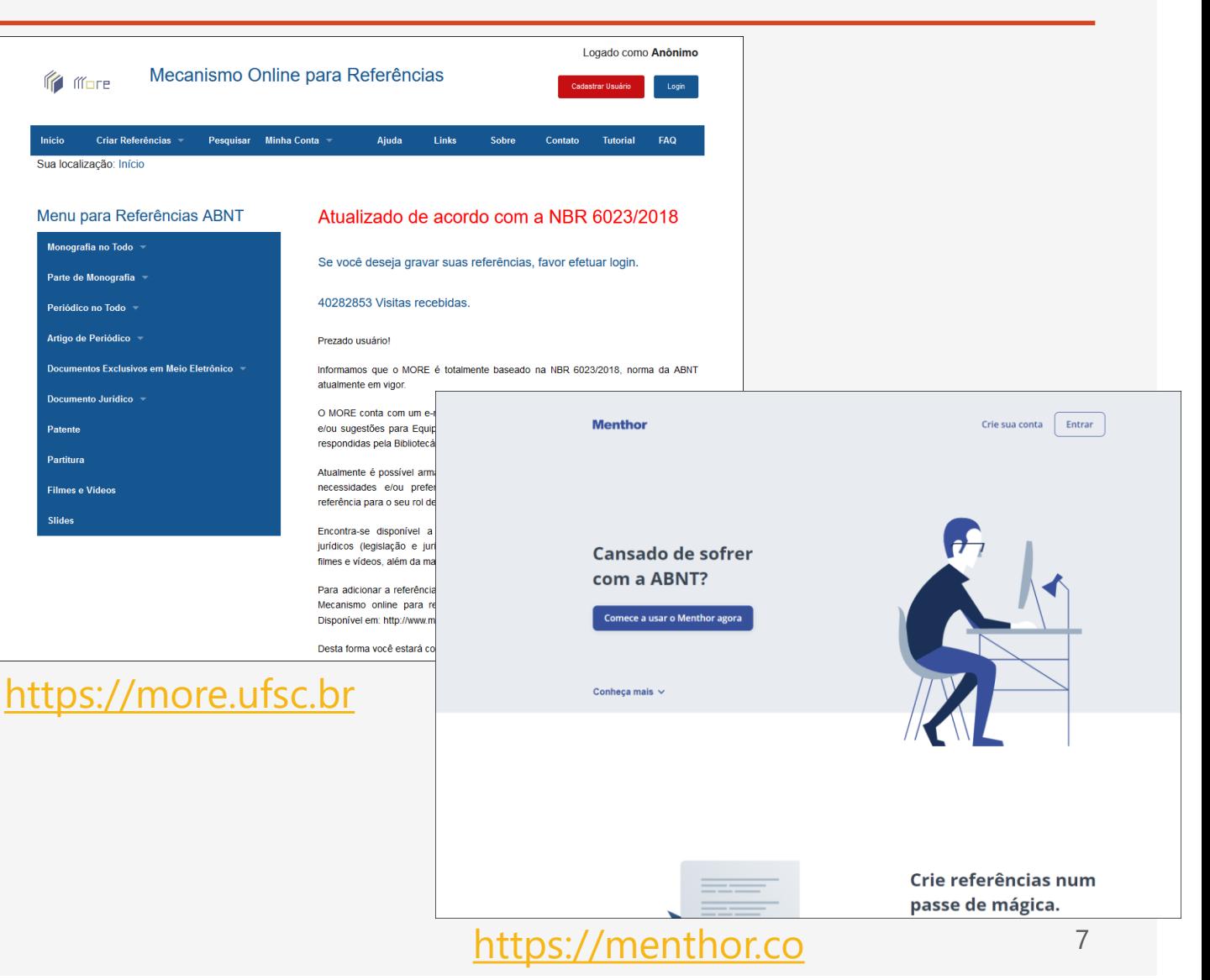

### Ferramentas auxiliares para revisão e normalização bibliográfica

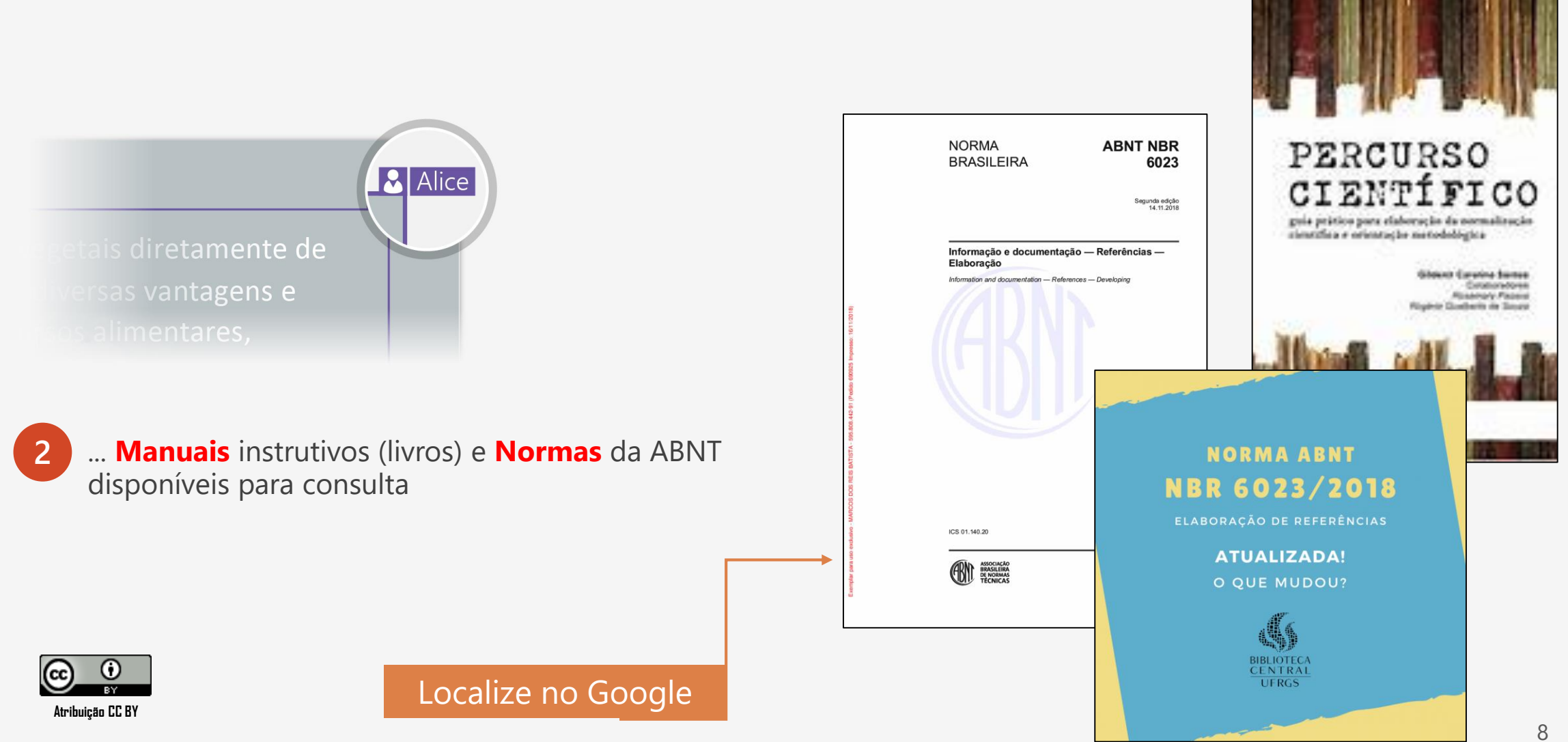

### Ferramentas auxiliares para revisão e normalização bibliográfica

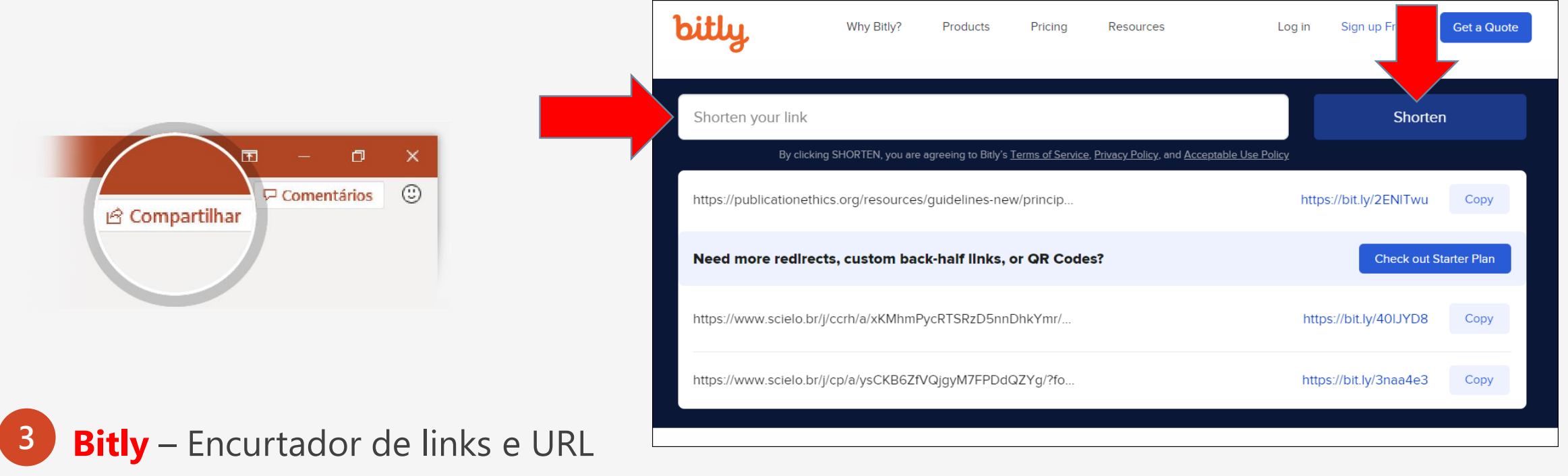

#### [https://bitly.com](https://bitly.com/)

**Outras dicas**: **Captar a referência completa do site** do artigo/periódico citado. Sempre tem no **OJS** da publicação a opção: "**Como citar**". Analise e complete a referência.

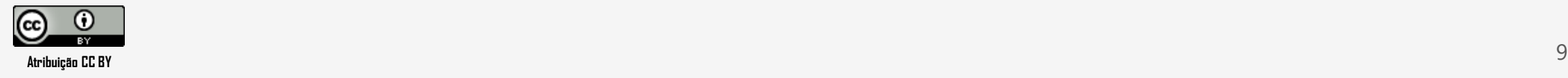

### Além do texto editorado, realizar checagem no sistema para...

#### **Referências**

Re

B.

ed

htt

20

p.

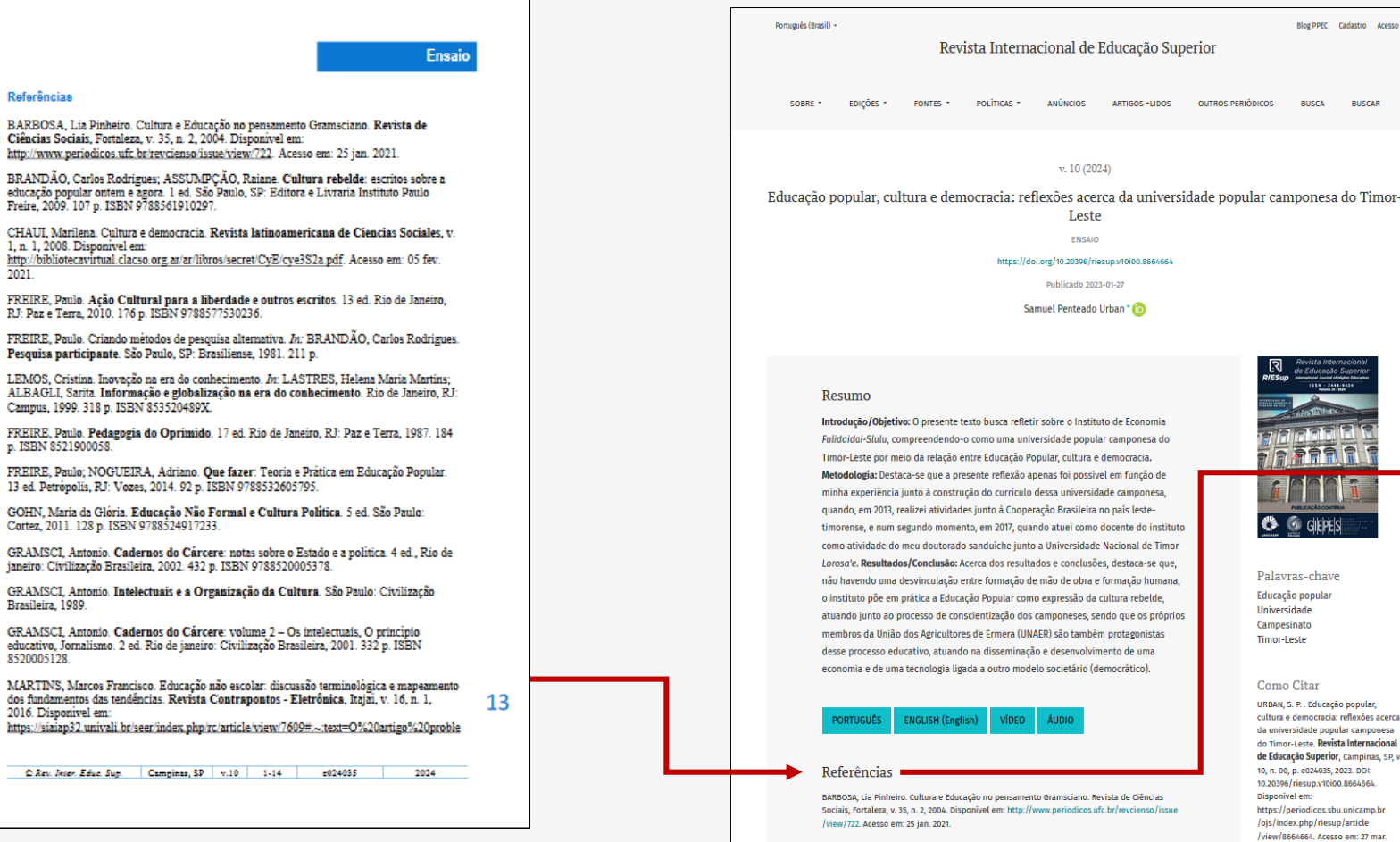

BRANDÃO, Carlos Rodrigues; ASSUMPÇÃO, Raiane. Cultura rebelde: escritos sobre a educação popular ontem e agora. 1 ed. São Paulo, SP: Editora e Livraria Instituto Paulo Ereire, 2009, 107 i

#### Referências

Blog PPEC Cadastro Acesso

BUSCAR

**OUTROS PERIÓDICOS BUSCA** 

**C** G GIFPFIS

Palayras-chave

Educação popular

**Universidade** 

Campesinato

Timor-Leste

Como Citar

2023.

URBAN, S. P. . Educação popular, cultura e democracia: reflexões acerca

da universidade popular camponesa do Timor-Leste, Revista Internacional de Educação Superior, Campinas, SP, v 10, n. 00, p. e024035, 2023. DOI: 10.20396/riesup.v10i00.8664664. Disponível em:

https://periodicos.sbu.unicamp.br

/ojs/index.php/riesup/article /view/8664664. Acesso em: 27 mar. BARBOSA, Lia Pinheiro, Cultura e Educação no pensamento Gramsciano, Revista de Ciências Sociais, Fortaleza, v. 35, n. 2, 2004. Disponível em: http://www.periodicos.ufc.br/revcienso/issue /view/722. Acesso em: 25 jan. 2021.

BRANDÃO, Carlos Rodrígues; ASSUMPCÃO, Raiane. Cultura rebelde: escritos sobre a educação popular ontem e agora. 1 ed. São Paulo, SP: Editora e Livraria Instituto Paulo Freire, 2009. 107 p. ISBN 9788561910297.

CHAUI, Marilena. Cultura e democracia. Revista latinoamericana de Ciencias Sociales, v. 1, n. 1, 2008. Disponível em: http://bibliotecavirtual.clacso.org.ar/ar/libros/secret/CyE/cye3S2a.pdf. Acesso em: 05 fev. 2021.

FREIRE, Paulo. Ação Cultural para a liberdade e outros escritos. 13 ed. Rio de Janeiro, RJ: Paz e Terra, 2010, 176 p. ISBN 9788577530236.

FREIRE, Paulo. Criando métodos de pesquisa alternativa. In: BRANDÃO, Carlos Rodrigues. Pesquisa participante. São Paulo, SP: Brasiliense, 1981. 211 p.

LEMOS, Cristina. Inovação na era do conhecimento. In: LASTRES, Helena Maria Martins; ALBAGLI, Sarita. Informação e globalização na era do conhecimento. Rio de Janeiro, RI: Campus, 1999. 318 p. ISBN 853520489X.

FREIRE, Paulo. Pedagogia do Oprimido. 17 ed. Rio de Janeiro, RJ: Paz e Terra, 1987. 184 p. ISBN 8521900058

FREIRE, Paulo; NOGUEIRA, Adriano. Que fazer: Teoria e Prática em Educação Popular. 13 ed. Petrópolis, RJ: Vozes, 2014. 92 p. ISBN 9788532605795.

GOHN, Maria da Glória. Educação Não Formal e Cultura Política. 5 ed. São Paulo: Cortez, 2011. 128 p. ISBN 9788524917233.

GRAMSCI, Antonio. Cadernos do Cárcere: notas sobre o Estado e a política. 4 ed., Rio de janeiro: Civilização Brasileira, 2002. 432 p. ISBN 9788520005378.

GRAMSCI, Antonio. Intelectuais e a Organização da Cultura. São Paulo: Civilização Brasileira, 1989.

GRAMSCI, Antonio. Cadernos do Cárcere: volume 2 - Os intelectuais, O princípio educativo, . Jornalismo. 2 ed. Rio de janeiro: Civilização Brasileira, 2001. 332 p. ISBN 8520005128.<br>.

MARTINS, Marcos Francisco. Educação não escolar: discussão terminológica e mapeamento dos fundamentos das tendências. Revista Contrapontos - Eletrônica, Itajaí, v. 16, n. 1, 2016. Disponível em: https://siaiap32.univali.br/seer/index.php/rc/article

.view/7609#:~:text=0%20artigo%20problematiza%20as%20terminologias,sustentado%20no%20... %C3%B3rico%2Ddial%C3%A9tico. Acesso em: 12 dez. 2020.

والمراسلين والمتناول لتنبي والتنبي والتنبي والتنبي والتنبي والتنبي والتنبي والتنبي والم NUNES, João Arriscado. O resgate da Epistemologia. In: SANTOS, Boaventura de Sousa; MENESES, Maria Paula. Epistemologias do Sul. Coimbra: CES, 2009. 518 p. ISBN 9789724037387.

SANTOS, Boaventura de Sousa. A universidade no século XXI: para uma reforma democrática e emancipatória da universidade, 3 ed. São Paulo, SP: Cortez, 2011, 116 p. ISBN 9788524916069.

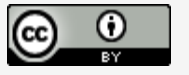

**Atribuição CC BY** 10

de Timor -se que, humana, elde, s próprios iistas

### Além do texto editorado, realizar checagem no sistema para...

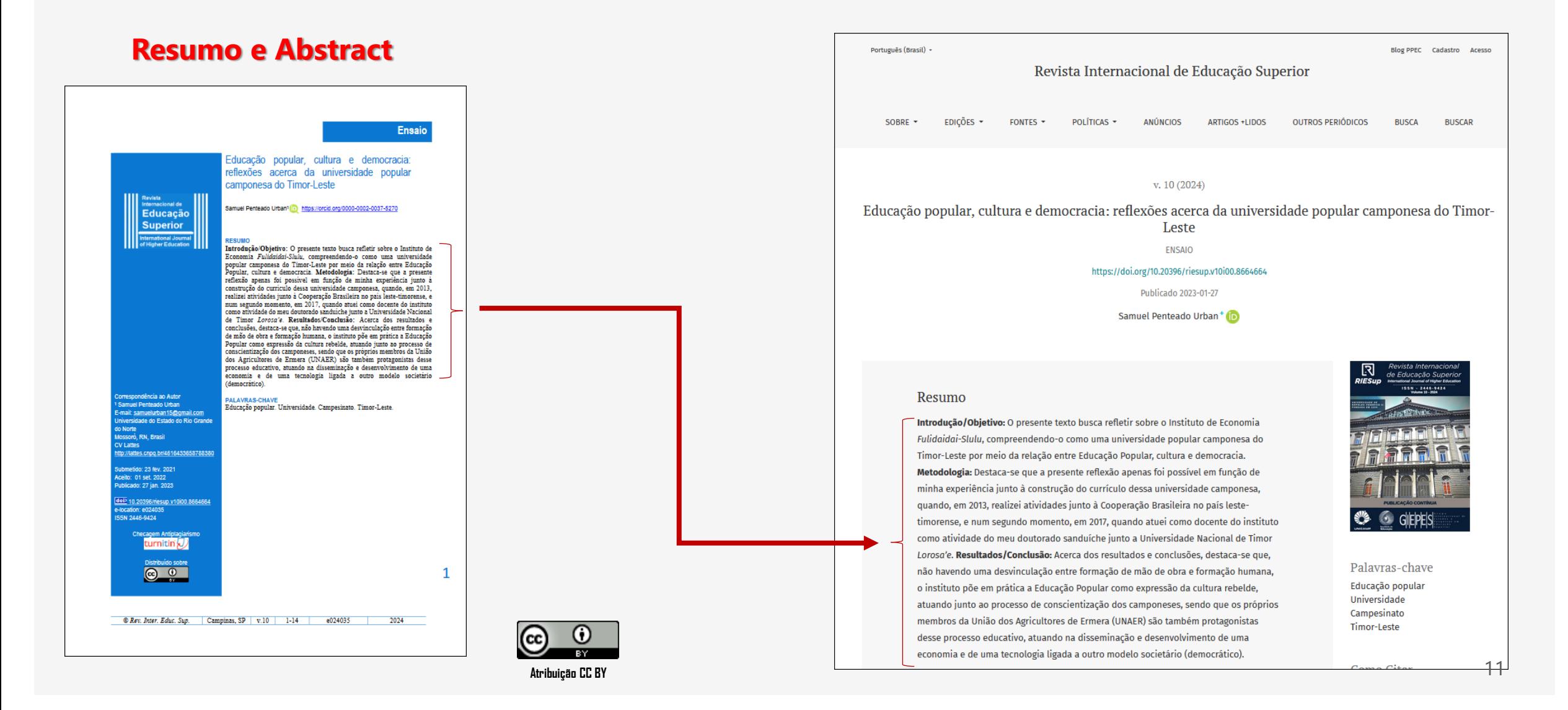

### Checar todo o artigo antes de publicar

Essa checagem é importante, pois erros podem passar despercebidos.

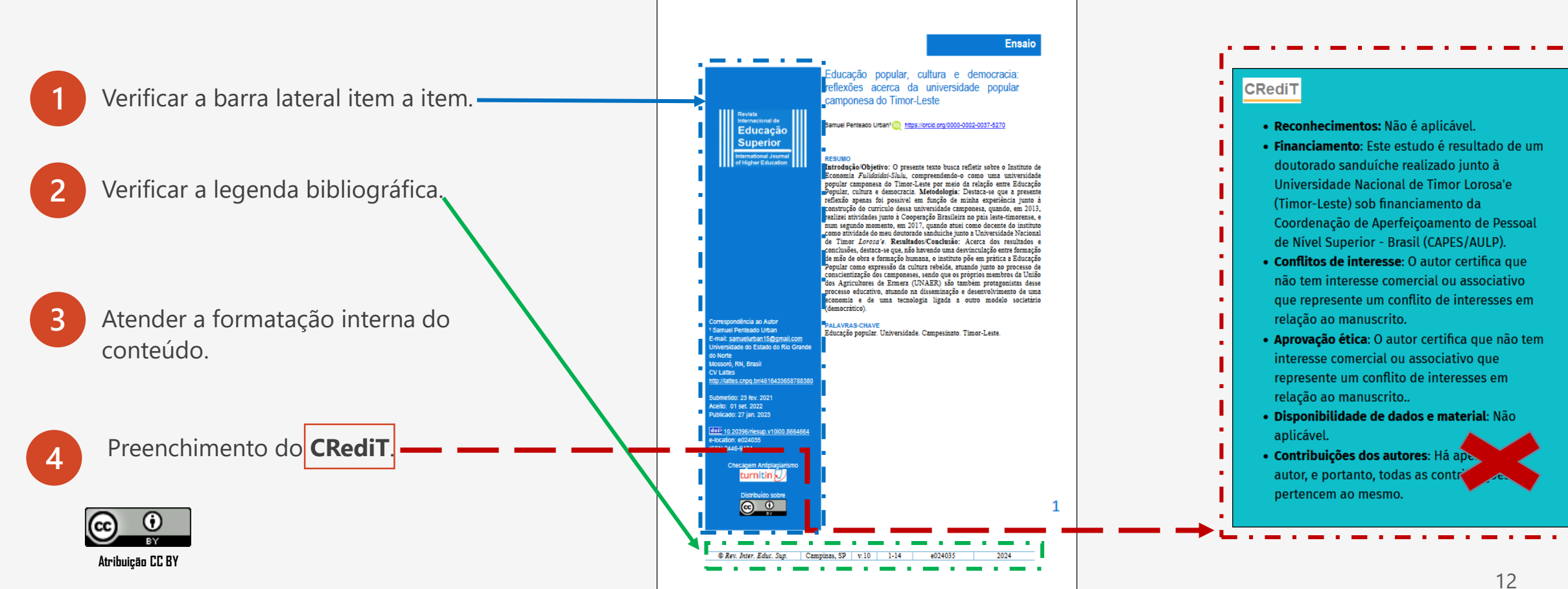

### Atendimentos e Consultas

A realização de atendimentos e consultas sobre a RIESUP, deve ser feita unicamente e exclusivamente pela OS – Ticket.

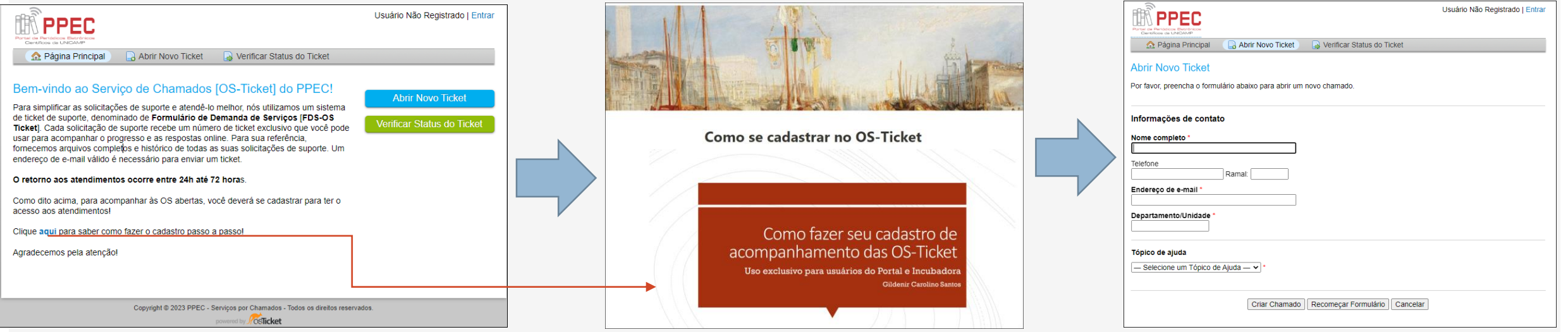

**1** Entre no site e se cadastre no Serviço de Chamados por OS do PPEC.

[https://fdsppec.sbu.unicamp.br](https://fdsppec.sbu.unicamp.br/)

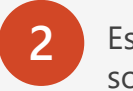

**2** Estando logado ao sistema, faça sua solicitação.

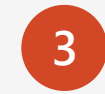

**3** Acompanhe o andamento da OS.

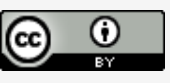

**Atribuição CC BY** 13

## Mais dúvidas sobre o Assunto?

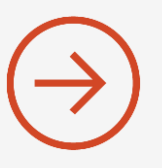

**Boletim Técnico do PPEC** - <https://econtents.bc.unicamp.br/boletins/index.php/ppec>

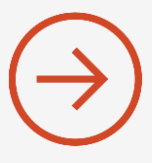

**Mini guia na Descrição do Grupo** - https://docs.google.com/document/d/1nUCdSg0FIdRgl[so6olEHEOEnVowAHnT/edit?usp=share\\_link&ouid=105264837094447501656&rtpof=true&sd=t](https://docs.google.com/document/d/1nUCdSg0FIdRgl-so6olEHEOEnVowAHnT/edit?usp=share_link&ouid=105264837094447501656&rtpof=true&sd=true) rue

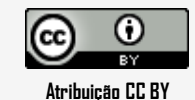

# REFERÊNCIAS

BOLETIM TÉCNICO DO PPEC, Campinas, SP: Universidade Estadual de Campinas, 2017-. ISSN: 2526-6306. versão online. Disponível em: [https://econtents.bc.unicamp.br/boletins/index.php/ppec.](https://econtents.bc.unicamp.br/boletins/index.php/ppec) Acesso em: 27 mar. 2023.

GUIA rápido de editoração do Grupo de editores da RIESUP. Disponível em: https://bit.ly/3LUntkl. Acesso em: 27 mar. 2023.

RISK, E. N. A editoração científica em questão: Dimensões da Psicologia. **Rev. bras. orientac. prof**, São Paulo , v. 11, n. 1, p. 151-153, jun. 2010 . Disponível em:<https://bit.ly/3TQ5EWc>. Acesso em: 27 mar. 2023.

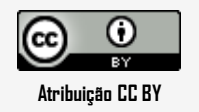